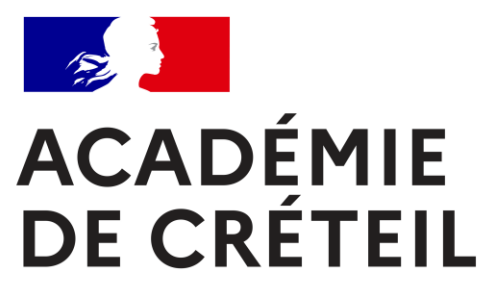

Liberté Égalité Fraternité

**Service académique d'information et d'orientation**

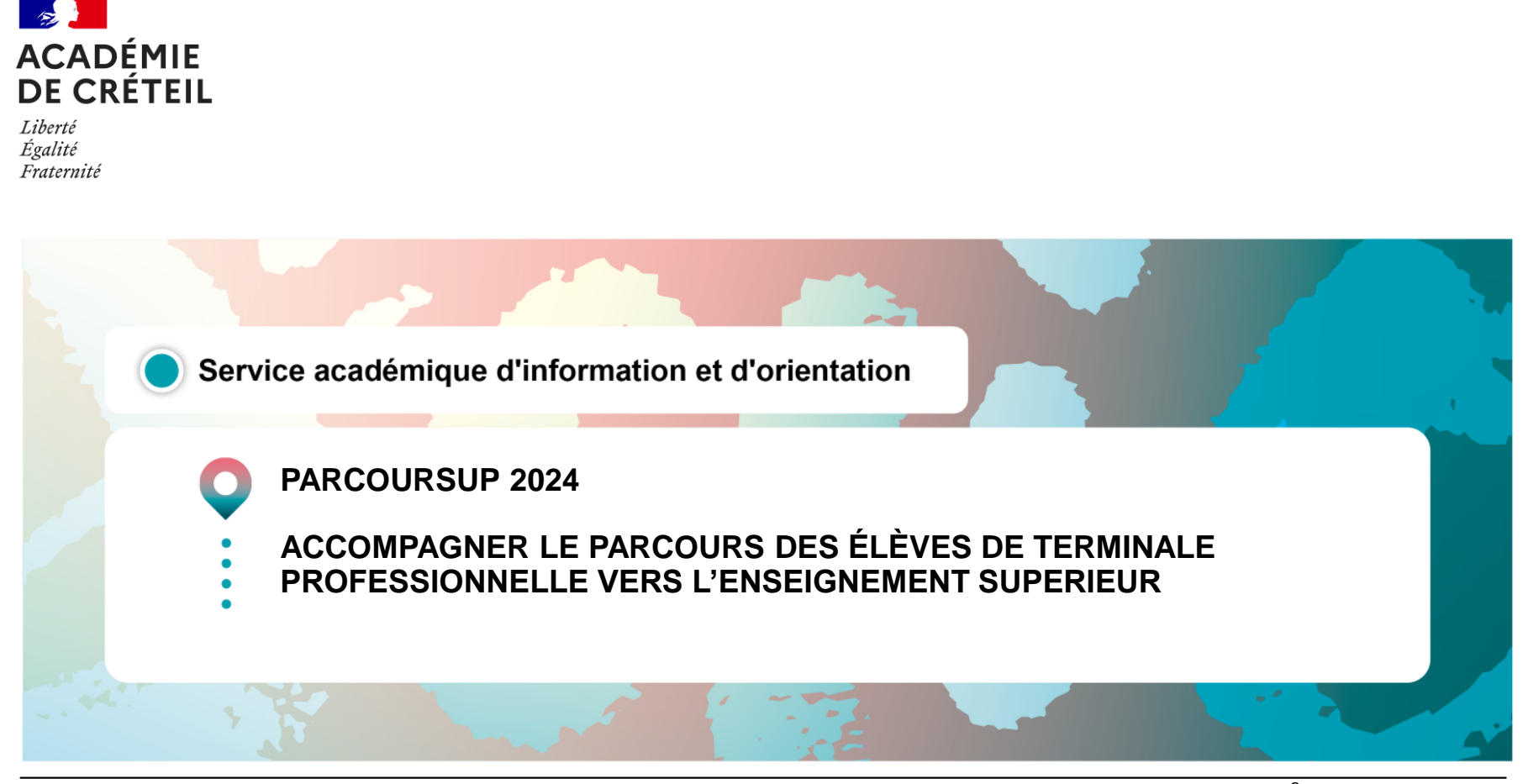

### **Vue d'ensemble sur les lycéens cristoliens**

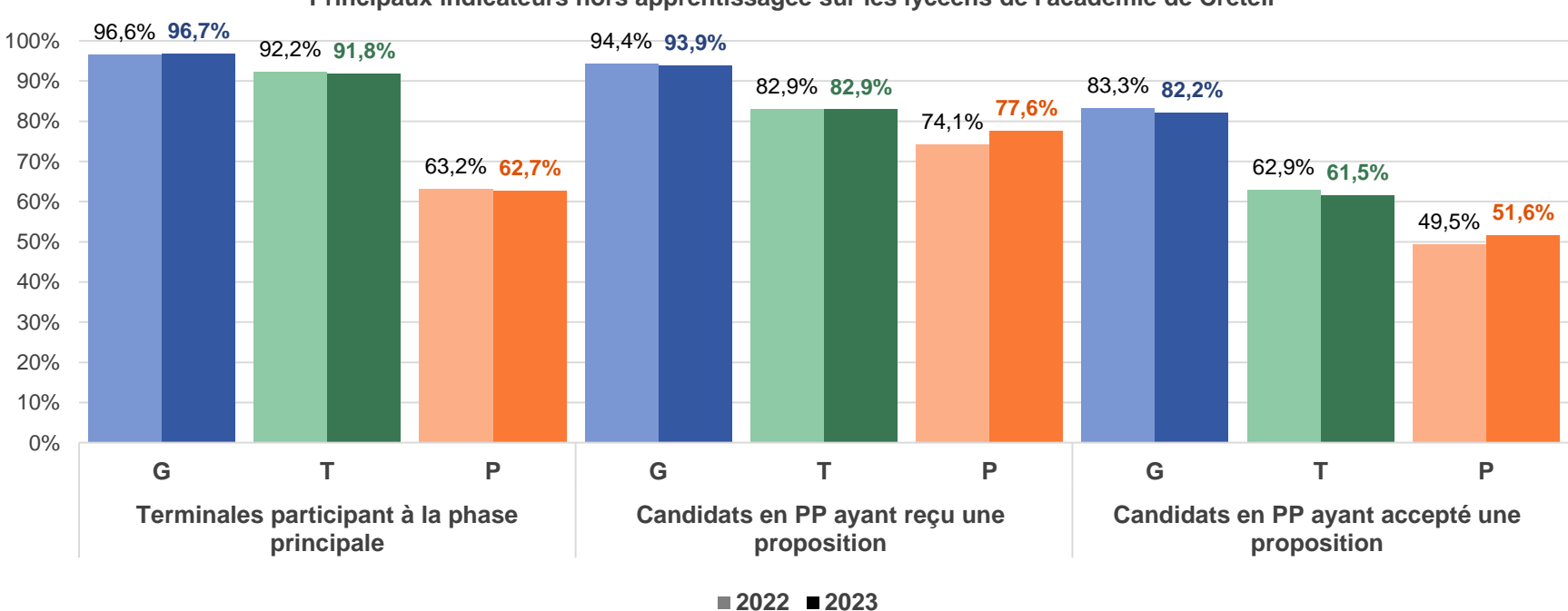

**Principaux indicateurs hors apprentissagee sur les lycéens de l'académie de Créteil**

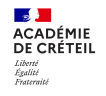

## **Types de formations les plus demandées en 2023 par les lycéens professionnels cristoliens (services/production)**

Types de formation les plus demandés, Tle Production, Créteil

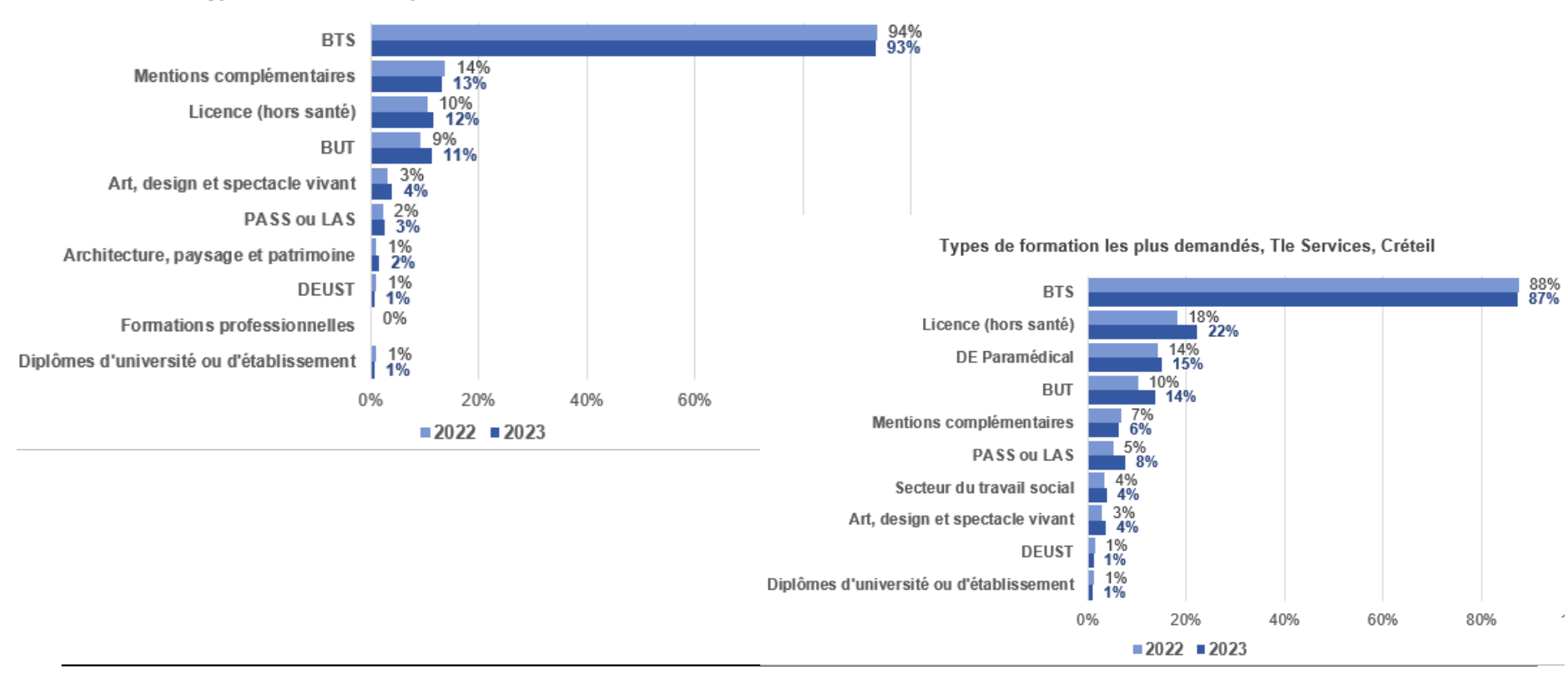

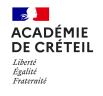

# **Formations les plus demandées et proposées en 2023 par les lycéens professionnels cristoliens**

Les 15 spécialités les plus demandées, Académie, Tle Professionnelle

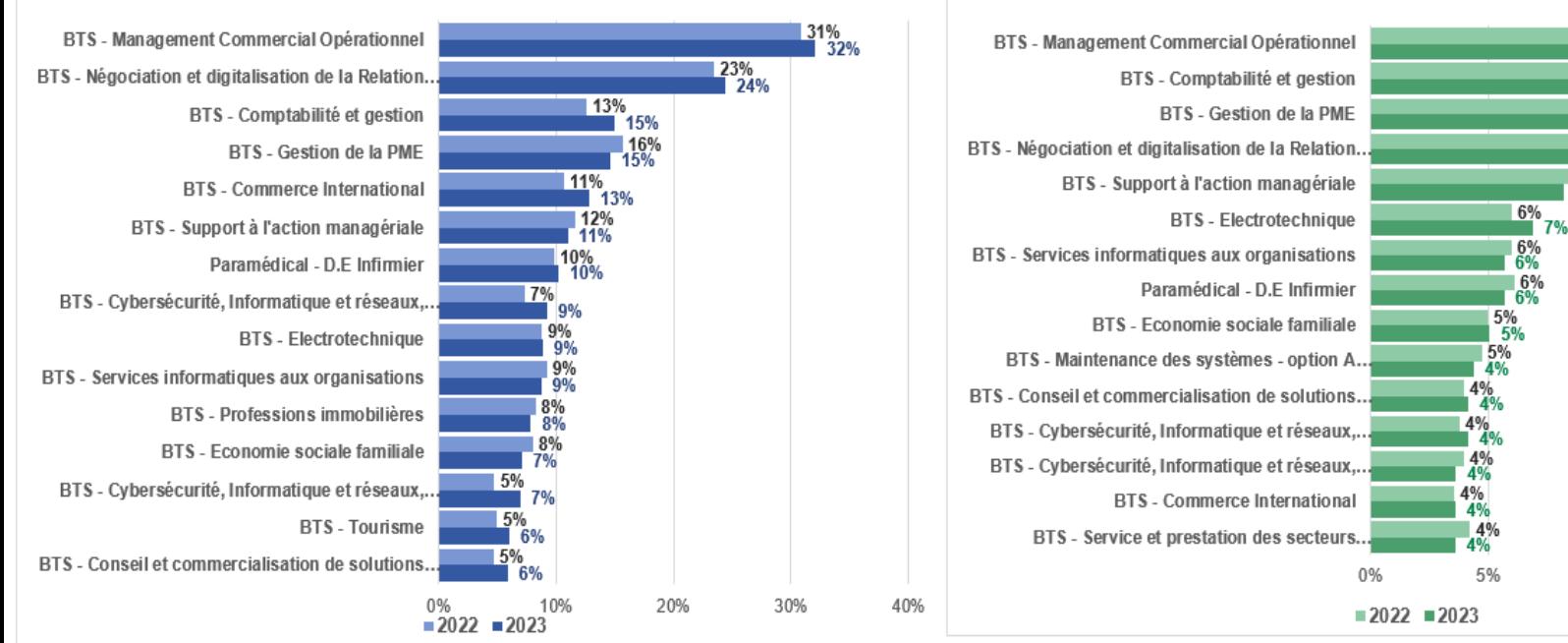

Les 15 spécialités les plus proposées, Académie, Tle Professionnelle

15%

20%

10%

16%

 $\frac{11\%}{12\%}$ 

10%

 $10%$  $9%$ 

8%

10%  $9%$ 

17%

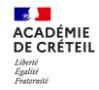

# **PARCOURSUP 2024**

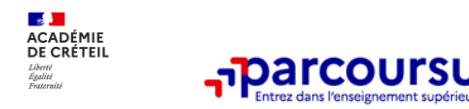

### **Une politique volontariste d'égalité des chances mise en œuvre par Parcoursup**

### **Un appui aux lycéens boursiers**

- **> Une priorité accordée aux lycéens boursiers** dans chaque formation, y compris les plus sélectives
- **> Une aide financière de 500 € aux lycéens boursiers** qui s'inscrivent dans une formation située en dehors de leur académie de résidence

### **Une prise en compte de la participation aux cordées de la réussite**

**>** Les **formations prenant en compte la participation aux cordées de la réussite le signalent** sur la fiche de présentation de la formation (rubrique « comprendre les critères d'analyse des candidatures »)

- **>** L'information sur la **participation aux cordées de la réussite** est remontée par les proviseurs
- **> Le lycéen décide** s'il souhaite que cette information soit portée à la connaissance des formations

### **Des places priorisées pour les lycéens pro. et techno. dans les formations dans lesquelles ils réussissent le mieux**

- **>** Un nombre de **places en BTS est priorisé pour les bacheliers professionnels**
- **>** Un nombre de **places en BUT est priorisé pour les bacheliers technologiques**

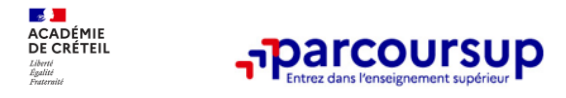

**9 000 formations en apprentissage disponibles, pour l'essentiel en BTS, BUT, pour des mentions complémentaires ou titres professionnels…**

### • **Être étudiant apprenti c'est :**

- **Être étudiant et surtout salarié**
- **Alterner formation pratique chez un employeur et une formation théorique** dans un établissement (ex : un centre de formation d'apprentis - CFA)
- **Un plus pour trouver du travail en fin de formation et vous insérer durablement**

• **L'apprenti doit signer un contrat d'apprentissage avec un employeur**

• **Les établissements (CFA) accompagnent leurs candidats pour trouver un employeur**

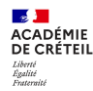

## **Les grandes étapes de la procédure pour les candidats**

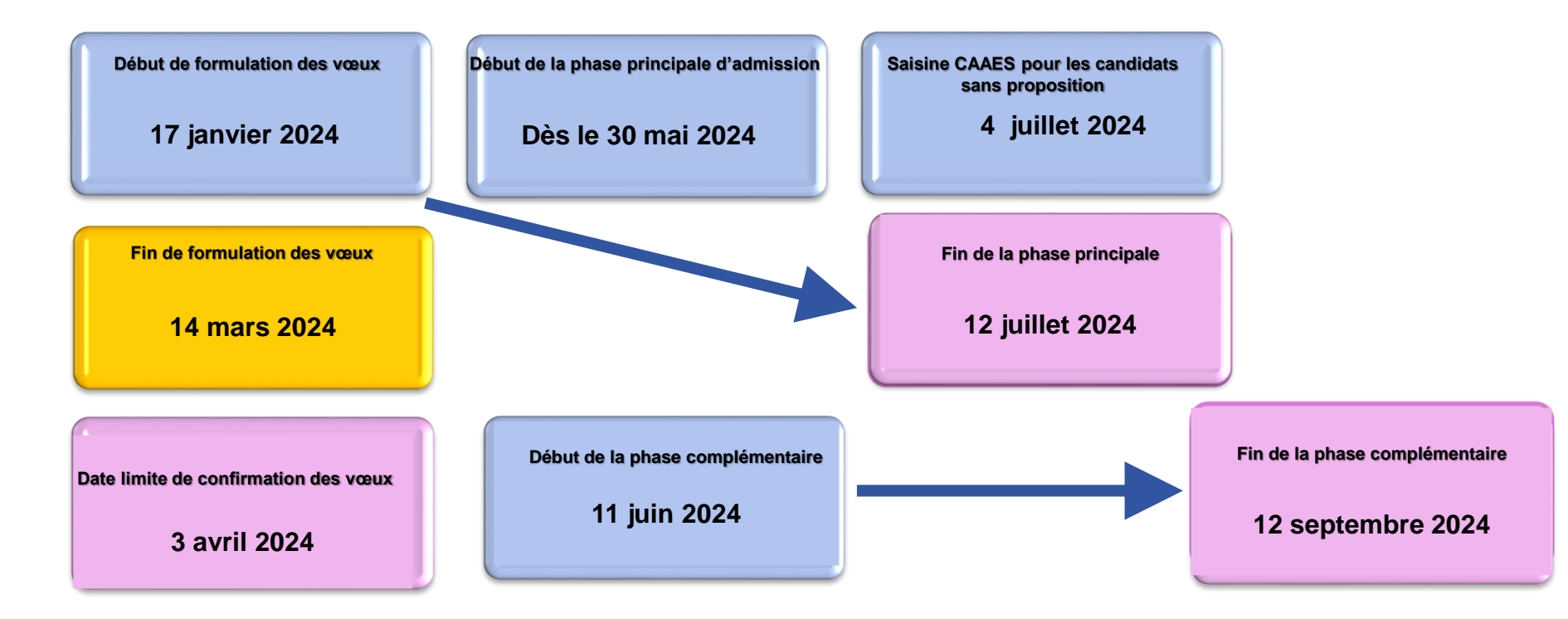

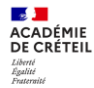

## **Focus sur de nouvelles formations ou des formations méconnues de l'académie**

- [FCIL Opérateur en matériaux composites en partenariat Airbus Hélicoptère Lycée Aristide Briand Le Blanc](https://dossier.parcoursup.fr/Candidats/public/fiches/afficherFicheFormation?g_ta_cod=36477&typeBac=0)  Mesnil

- [Titre Technicien d](https://dossier.parcoursup.fr/Candidats/public/fiches/afficherFicheFormation?g_ta_cod=24712&typeBac=0)['](https://dossier.parcoursup.fr/Candidats/public/fiches/afficherFicheFormation?g_ta_cod=41481&typeBac=0)[Exploitation de tranches de production nucléaire en partenariat avec EDF FCI](https://dossier.parcoursup.fr/Candidats/public/fiches/afficherFicheFormation?g_ta_cod=24712&typeBac=0)L Maintenance en milieu nucléaire Lycée André Malraux Montereau
- CS (certificat de spécialisation ex MC) organisateur de réception lycée Antonin-Carème Savigny le temple (en apprentissage)
- [CS services numériques aux organisations l](https://dossier.parcoursup.fr/Candidats/public/fiches/afficherFicheFormation?g_ta_cod=44678&typeBac=0)ycée Jean Moulin Vincennes
- [FCIL e-commerce lycée Jean Macé Choisy le Roi](https://dossier.parcoursup.fr/Candidats/public/fiches/afficherFicheFormation?g_ta_cod=44623&typeBac=0)
- [FCIL conseiller de vente en produites et services de luxe l](https://dossier.parcoursup.fr/Candidats/public/fiches/afficherFicheFormation?g_ta_cod=44815&typeBac=0)ycée Léo Lagrange Bondy
- [FCIL organisation transport de marchandises](https://dossier.parcoursup.fr/Candidats/public/fiches/afficherFicheFormation?g_ta_cod=44816&typeBac=0) lycée St Exupery Créteil

Ouverture à Paris de **deux classes préparatoires aux grandes écoles réservées aux bacheliers professionnels**:

\* [CPGE technologie et sciences industrielles \(TSI\) au lycée Chaptal](https://educloud.ac-creteil.fr/s/SrsWKHKngXxJgLZ) 

\* [CPGE économique et commerciale](https://educloud.ac-creteil.fr/s/myEycpLXsFgATnZ) au lycée Elisa Lemonnier

### 17 Janvier 2024 > 14 Mars 2024 > 3 Avril 2024 Je m'inscris pour formuler mes voeux et finalise mon dossier

#### **TOUT AU LONG DU 2<sup>e</sup> TRIMESTRE**

Je poursuis ma réflexion avec mes professeurs principaux et je participe aux journées portes ouvertes des établissements d'enseignement supérieurs et aux salons d'orientation.

#### **DU 17 JANVIER AU 14 MARS**

- · Je m'inscris sur **Parcoursup** pour créer mon dossier candidat.
- · Je formule mes vœux : jusqu'à 10 vœux (avec possibilité de sous-voeux selon les formations) et 10 vœux supplémentaires pour les formations en apprentissage.

Jeudi 14 mars 2024 : dernier jour pour formuler mes vœux.

### **MERCREDI 3 AVRIL**

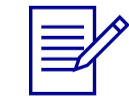

Dernier jour pour finaliser mon dossier candidat avec les éléments demandés par les formations et confirmer chacun de mes vœux.

### **FÉVRIER - MARS**

2<sup>e</sup> conseil de classe: chaque vœu que je formule fait l'objet d'une fiche Avenir comprenant les appréciations de mes professeurs et l'avis du chef d'établissement.

Des vidéos tutorielles sont proposées sur Parcoursup pour vous guider à chaque étape

#### **AVRIL-MAI**

Chaque formation que j'ai demandée organise une commission pour examiner ma candidature à partir des critères généraux d'examen des vœux qu'elle a définis et que j'ai consultés sur sa fiche détaillée via Parcoursup.

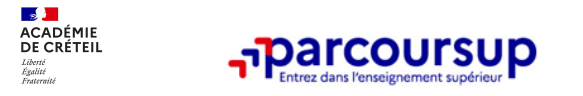

## **La lettre de motivation**

**Une lettre de motivation demandée par la formation pour connaitre :**

• **La motivation du candidat, sa connaissance et sa compréhension de la formation demandée et son intérêt pour celle-ci.** Il ne s'agit pas d'un exercice de rhétorique ou une dissertation mais d'illustrer avec vos propres mots en 1500 caractères ce qui vous conduit à candidater. Une aide à la rédaction est jointe dans votre dossier.

**La lettre de motivation** est personnelle. Renseignez-la, soignez l'orthographe et le style, évitez les copier-coller ou les emprunts de formules toutes faites...cela se voit et ne plaidera pas pour votre dossier.

**A noter :** pour les candidatures à des formations en soins infirmiers (IFSI), la motivation des candidats constitue un aspect très important pour les responsables d'IFSI. Dans votre dossier, les IFSI ont indiqué ce qui est attendu et vous avez davantage d'espace pour expliciter votre compréhension de la formation, du métier et votre intérêt pour cette candidature

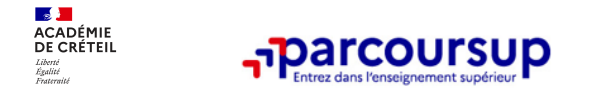

## **La rubrique « préférence et autres projets »**

**Rubrique obligatoire dans laquelle le candidat indique :**

• **ses préférences parmi les vœux formulés ou pour un domaine particulier.** Ces informations seront très utiles aux commissions d'accès à l'enseignement supérieur (CAES) qui accompagnent les candidats n'ayant pas eu de proposition d'admission à partir du 4 juillet 2024.

• **s'il souhaite candidater dans des formations hors Parcoursup** ou s'il a des projets professionnels ou personnels, en dehors de la plateforme.

**A noter** : ces informations sont confidentielles et ne sont pas transmises aux formations. Elles permettent simplement de mieux suivre les candidats durant la procédure et de mieux analyser leurs motivations et besoins.

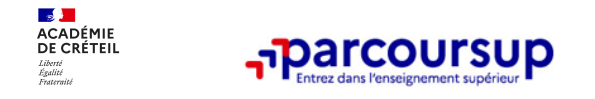

# **La rubrique « Activités et centre d'intérêts »**

### **Rubrique facultative où le candidat :**

- **renseigne des informations qui ne sont pas liées à sa scolarité et que le candidat souhaite porter à la connaissance des formations** (ex : activités extra-scolaires, stages / job, pratiques culturelles ou sportives…)
- Un espace pour **faire connaitre ses engagements** : vie lycéenne, engagement associatif, service civique ou SNU, cordées de la réussite, etc…

Un atout pour se démarquer, parler davantage de soi et mettre en avant des qualités, des compétences ou des expériences qui ne transparaissent pas dans les bulletins scolaires

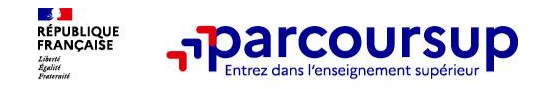

## **La fiche avenir renseignée par le lycée**

- Le 2ème conseil de classe examine les vœux de chaque lycéen avec **bienveillance et confiance** dans le potentiel de chacun.
- Pour chaque lycéen, une **fiche Avenir** est renseignée par le lycée et versée au dossier de l'élève :
	- les notes de l'élève : moyennes de terminale, positionnement de l'élève dans la classe/dans le groupe
	- les appréciations des professeurs par discipline
	- les appréciations du professeur principal sur des compétences transversales
	- l'avis du chef d'établissement sur la capacité à réussir, pour chaque vœu
- La fiche Avenir est consultable par le lycéen dans son dossier **à partir du 30 mai 2024**

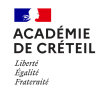

# **La fiche Avenir**

# **Focus: Dispositif de soutien à l'accès des bacheliers pro. en STS - STSA**

# **de l'expérimentation à la généralisation**

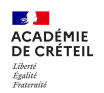

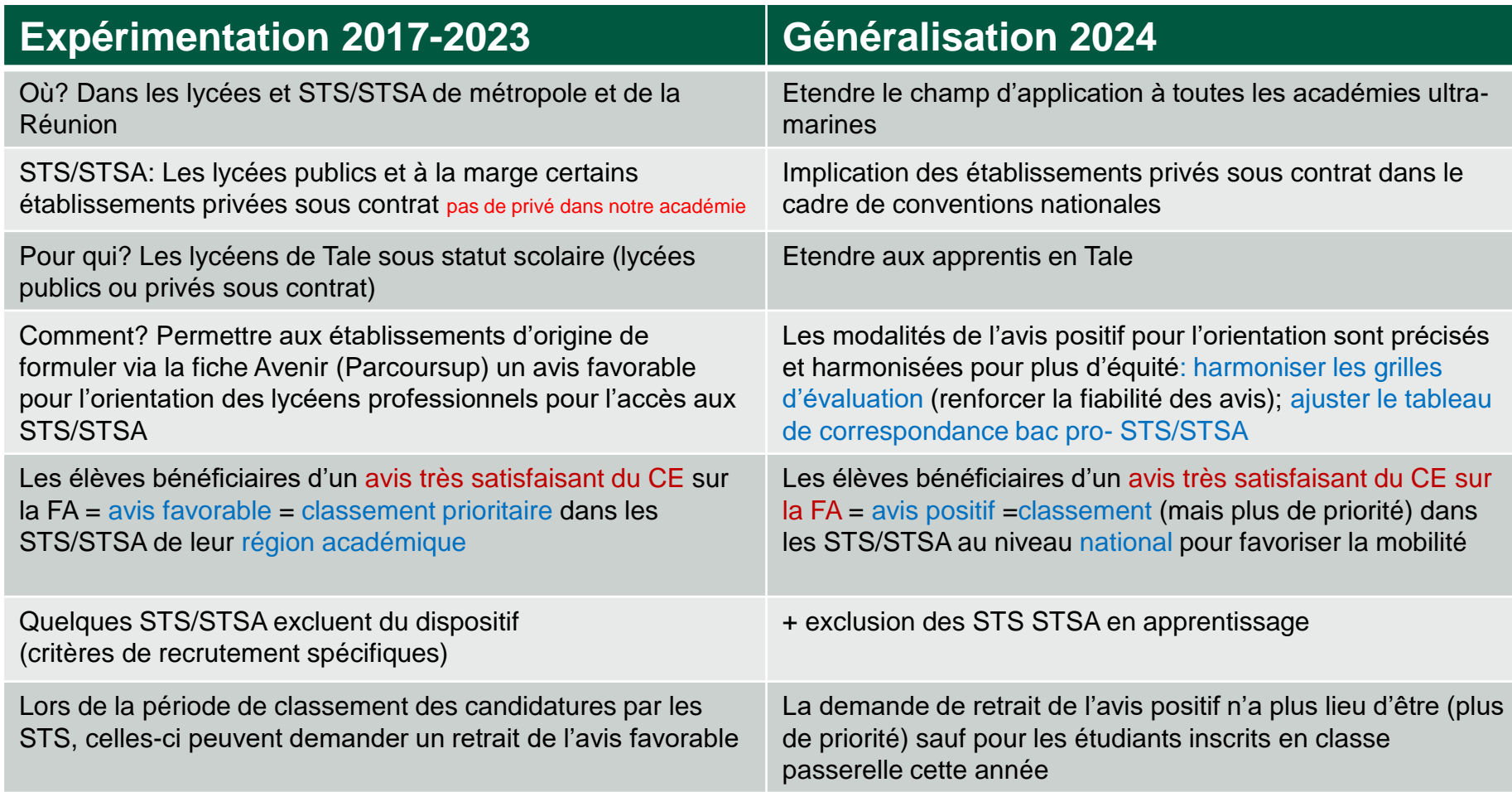

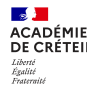

### **La formulation de l'avis positif Fiche Avenir avant le 5 avril**

Le conseil de classe du 2è trimestre (ou 1<sup>er</sup> semestre) examine les vœux des lycéens et émet un avis sur chaque spécialité demandée de STS/STSA). Il éclaire **l'avis porté par le chef d'établissement sur la fiche Avenir**.

Pour formuler un avis d'orientation, l'équipe éducative **portera attention aux attendus des formations visées**, notamment pour:

- Les spécialités de STS/STSA qui nécessitent la **maitrise de plusieurs langues étrangères** *(CI, SAM, tourisme…)*
- Les spécialités de STS/STSA dont les référentiels posent la nécessité d'une **très bonne maitrise dans les matières scientifiques** *(analyses de biologie médicale, diététique, métiers de la chimie, métiers de l'esthétique cosmétique parfumerie…).*
- Les spécialités de STS/STSA pour lesquels les **correspondances avec celles des bacs professionnels sont limitées**.

*( métiers de l'audiovisuel, collaborateur juriste notarial, analyses biologiques biotechnologiques agricoles environnementales).*

• Les équipes pédagogiques pourront s'appuyer sur le **tableau mis à jour des correspondances entre les [spécialités de bacs professionnels et celles de STS/STSA](https://educloud.ac-creteil.fr/s/ridi73QiHeFeQjK)**.

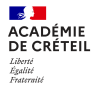

### **La formulation de l'avis positif Fiche Avenir avant le 5 avril**

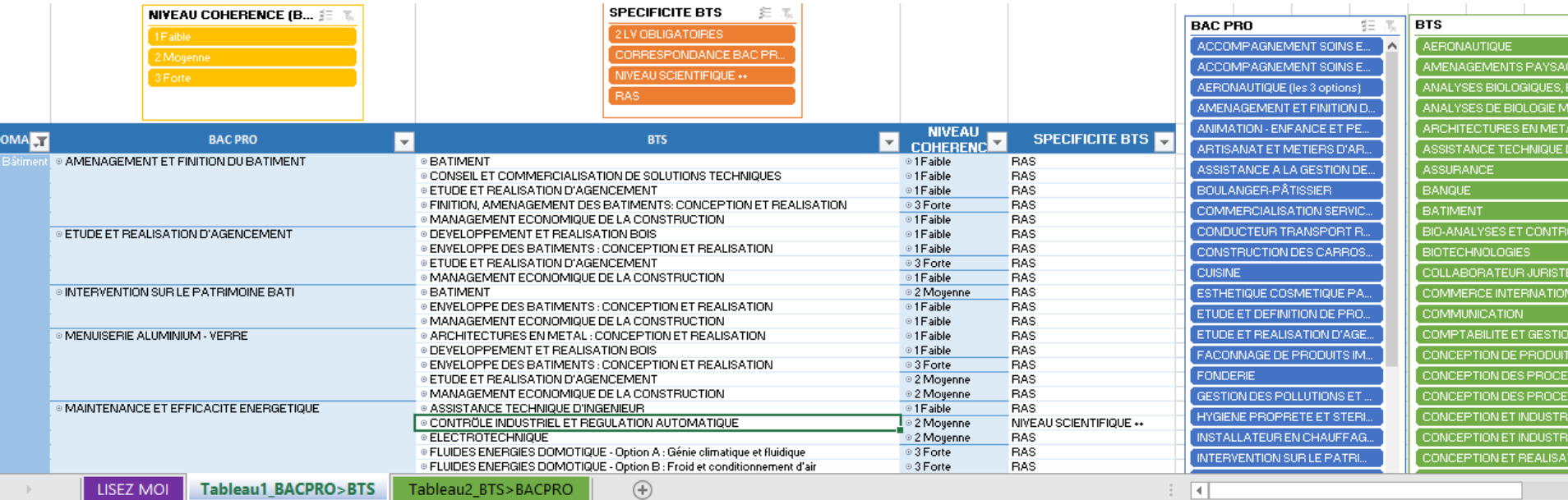

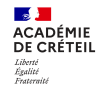

# **La Fiche Avenir**

# **Sur le site de gestion Parcoursup**

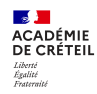

### **Pré-requis obligatoires pour initialiser la fiche avenir :**

- Pour activer la fonction d'initialisation de la Fiche Avenir, il faut atteindre un taux de 100% de lignes de bulletin pour l'ensemble des classes de Terminale d'une même périodicité.
- La remontée des notes et appréciations peut être validée ou non.
- Il faut ensuite remonter un nouveau fichier de notes
- Ce fichier permet d'associer les professeurs principaux / référents à leur classe ainsi que d'intégrer le détail des engagements et responsabilités des élèves renseignés dans le logiciel de notes

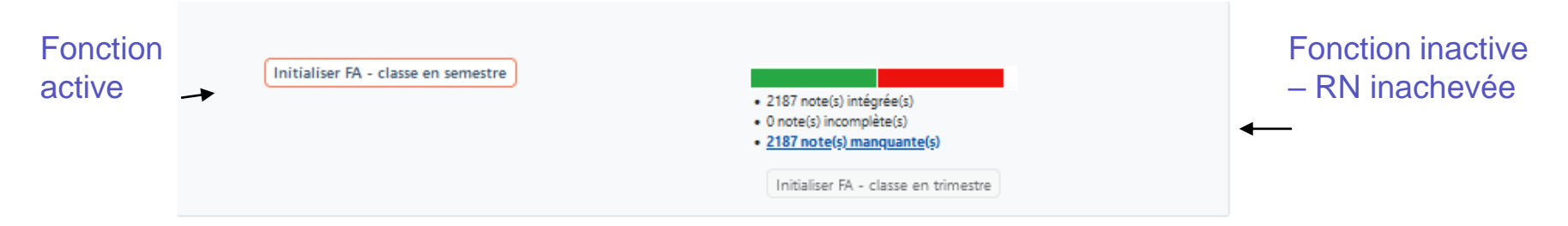

**Point d'attention :** Les professeurs principaux et référents ont accès à l'onglet Fiche Avenir **uniquement** lorsque

les étapes ci-dessus ont été réalisées.

#### $\mathbb{R}$ **ACADÉMIE** DE CRÉTEIL Liberté<br>Égalité<br>Frateraité **Initialisation de la Fiche Avenir VALIDÉE**

Le circuit de remontée de notes vers les bulletins et le circuit de remontée de notes vers la FA sont différents.

Aussi, vous pouvez avoir une RN à 100% mais une Fiche Avenir avec des données manquantes.

L'état d'initialisation des Fiches Avenir

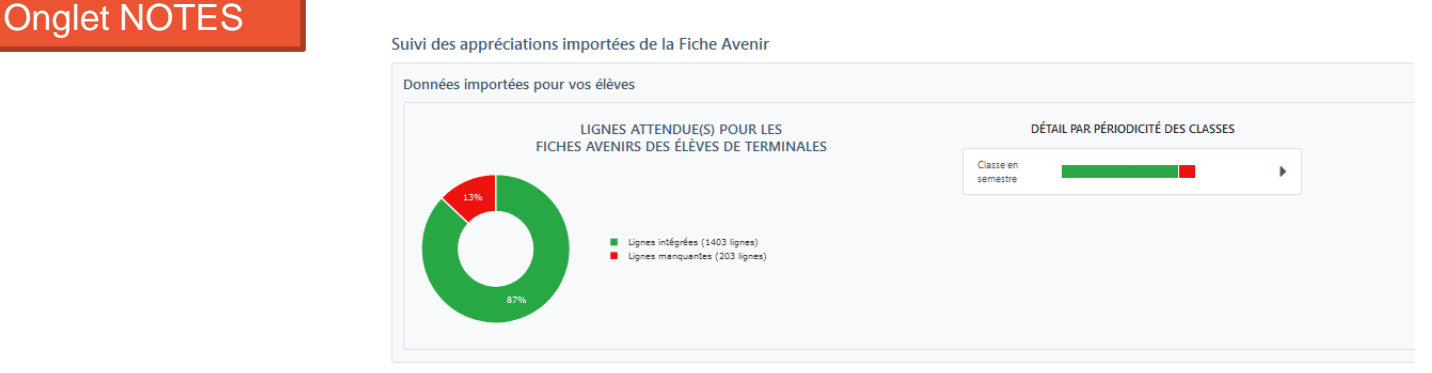

**L'import successif permet de mettre à jour les données de la FA sans écrasement de données**.

Une fois l'initialisation faite, tout nouvel import de fichier intègrera ou mettra à jour automatiquement les données des fiches Avenir concernées.

**Les saisies effectuées dans l'application Fiche Avenir ne sont jamais écrasées lors de l'import de nouveau fichier.**

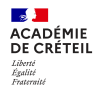

L'accès à la Fiche Avenir se fait à partir de l'onglet Fiche Avenir, en cliquant sur le bouton **« Accéder à l'interface de saisie de la fiche Avenir »** :

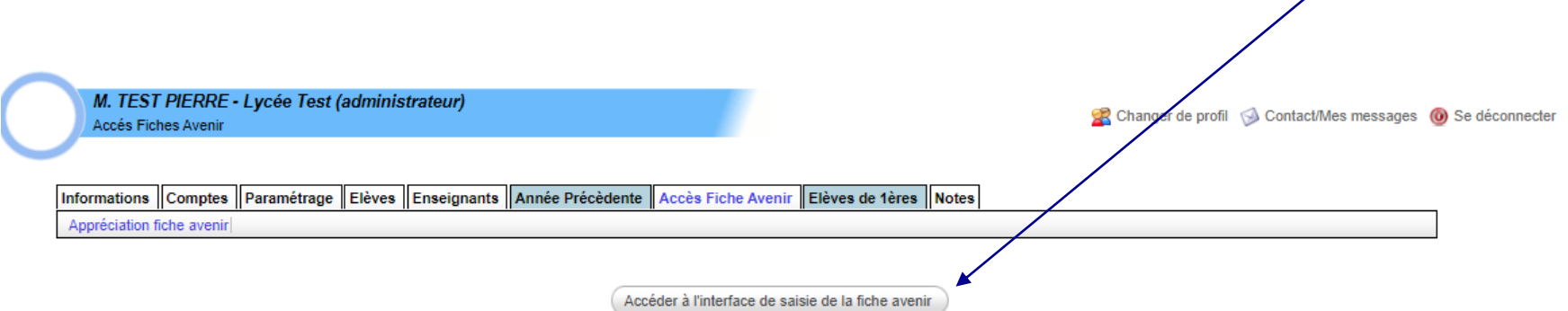

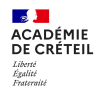

## **La saisie de la Fiche Avenir par les PP/PR**

**7 février 2024 :** Ouverture de la saisie **des appréciations des professeurs principaux ou référents sur les compétences transversales des élèves.** 

### **4 items obligatoires :**

- Méthode de travail,
- Autonomie,
- Capacité à s'investir,
- Engagements et responsabilités de l'élève,

**1 item facultatif :**

- Détails des engagements et responsabilités de l'élève au sein de l'établissement /autres éléments d'appréciation du profil.

Rappel : Les appréciations transversales des PP/PR sont renseignées **une seule fois** pour chaque élève indépendamment des vœux formulés.

Le tableau de bord permet aux PP/PR de consulter **les classes dans lesquelles ils ont été déclarés PP/PR** et de suivre l'avancée de leur saisie

dans chaque classe :

<mark>→ }<br>ACADÉMIE</mark><br>DE CRÉTEIL Liberté<br>Égalité<br>Frateraité

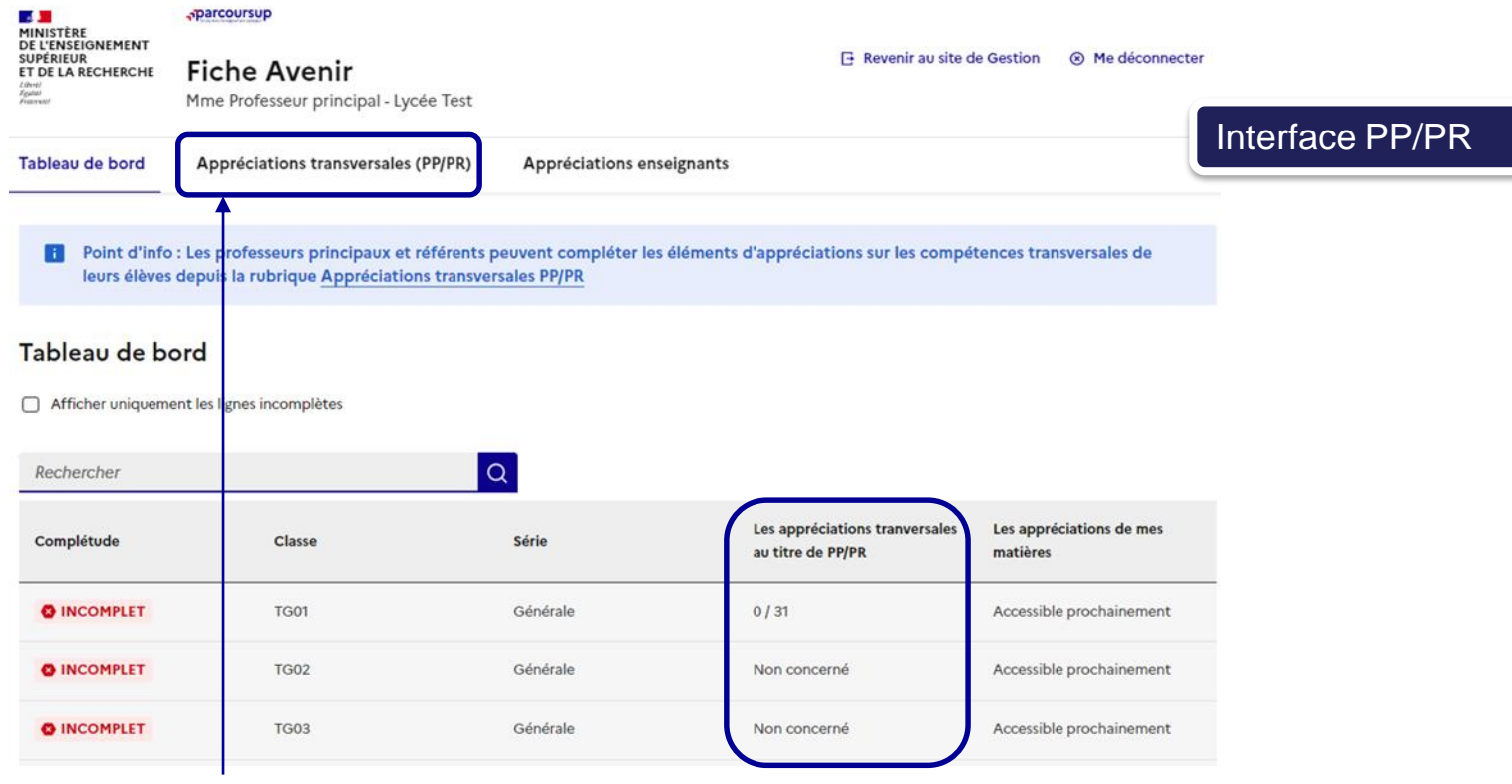

La rubrique **Appréciations transversales** permet d'accéder à la saisie, consultation ou modification des appréciations PP/PR.

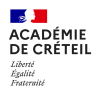

CLASSES

**O** TAGORA **O** TMA @ TMCV1

#### Après avoir sélectionné la classe, le bouton **Saisir / Modifier** permet d'accéder aux appréciations transversales de l'élève

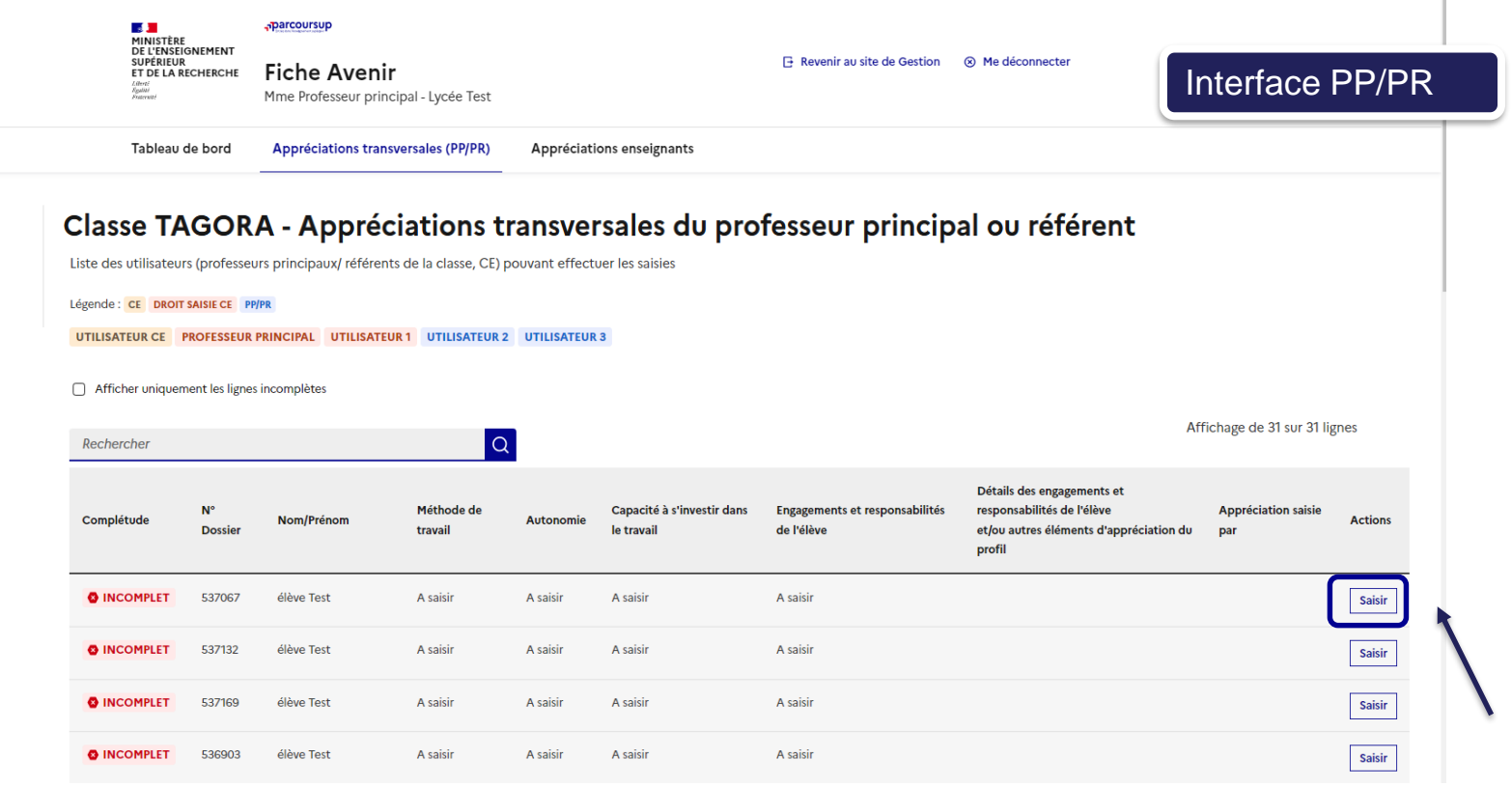

#### **命 CLASSES** Classe TAGORA - Appréciations transversales du professeur principal ou référent **O** TAGORA Liste des utilisateurs (professeurs principaux/ référents de la classe, CE) pouvant effectuer les saisies **O** TMA Légende : CE DROIT SAISIE CE PP/PR UTILISATEUR CE PROFESSEUR PRINCIPAL UTILISATEUR 1 UTILISATEUR 2 UTILISATEUR 3 @ TMCV1 Afficher uniquement les lignes incomplètes

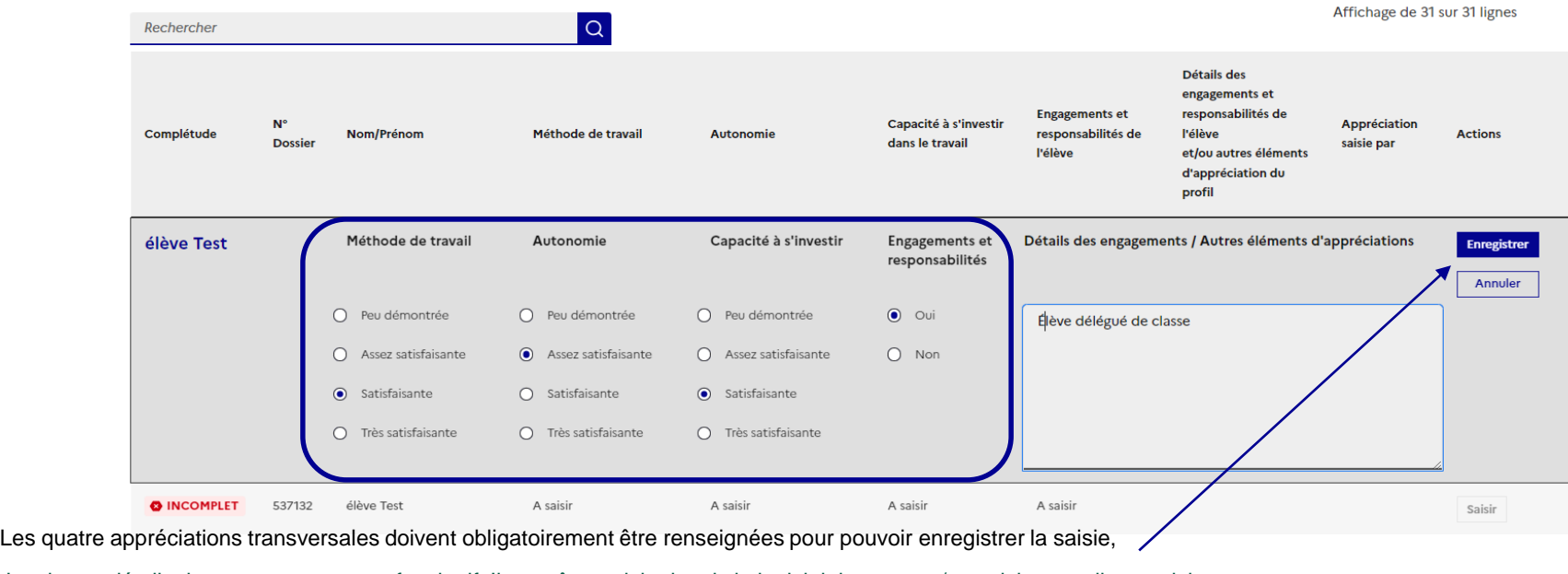

Le champ détails des engagements est facultatif. Il peut être saisie depuis le logiciel de notes et/ou saisi manuellement ici.

**Point d'attention :** toute saisie manuelle prévaut sur les données remontées par fichier.

**27 08/03/2024**

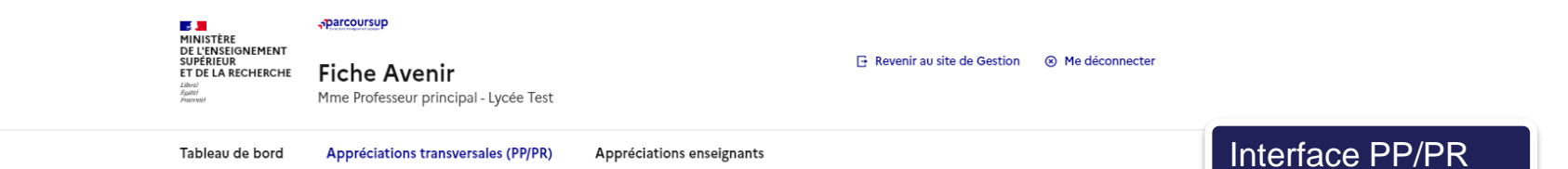

#### **命 CLASSES**

#### Classe TAGORA - Appréciations transversales du professeur principal ou référent

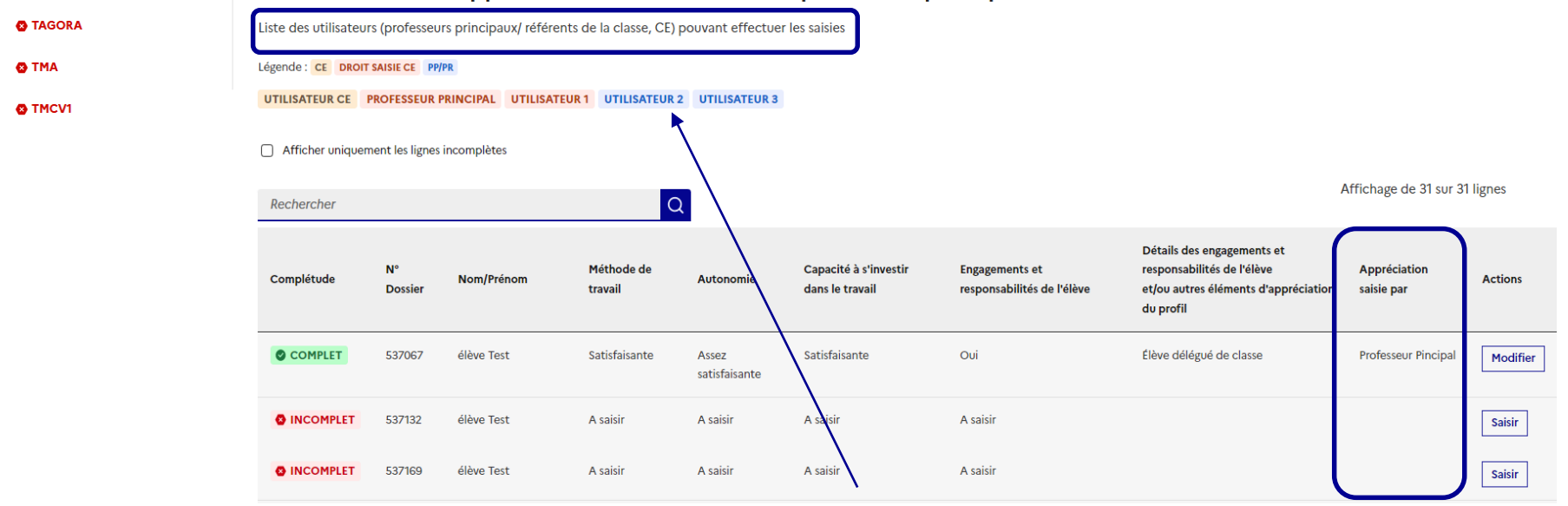

Les appréciations PP/PR demeurent modifiables par tous les utilisateurs ayant le droit de saisie. La colonne **« Appréciation saisie par »** permet d'identifier le dernier utilisateur ayant apporté une modification

# **La saisie de la Fiche Avenir par les chefs d'établissement**

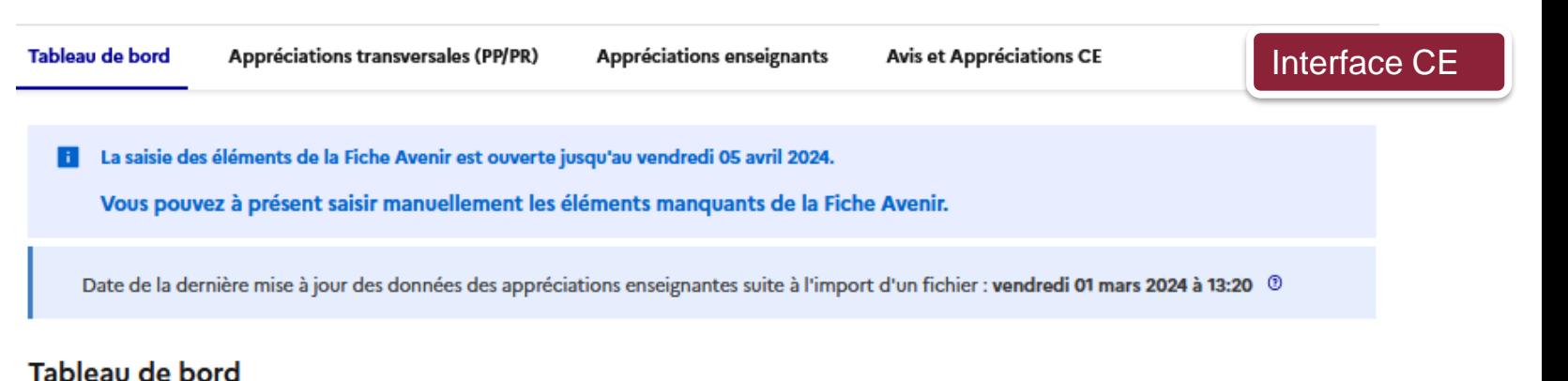

Afficher uniquement les lignes incomplètes

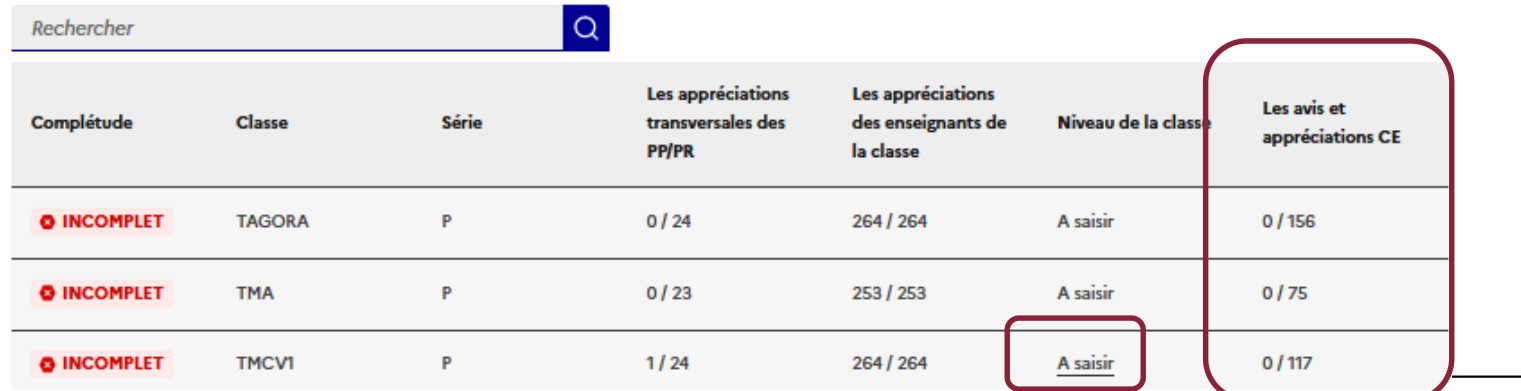

 $\mathbb{R}$ **ACADÉMIE**<br>DE CRÉTEIL Liberté<br>Égalité<br>Frateraité

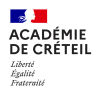

#### Mes avis et appréciations CE

### Interface CE

 $\overline{\phantom{a}}$ 

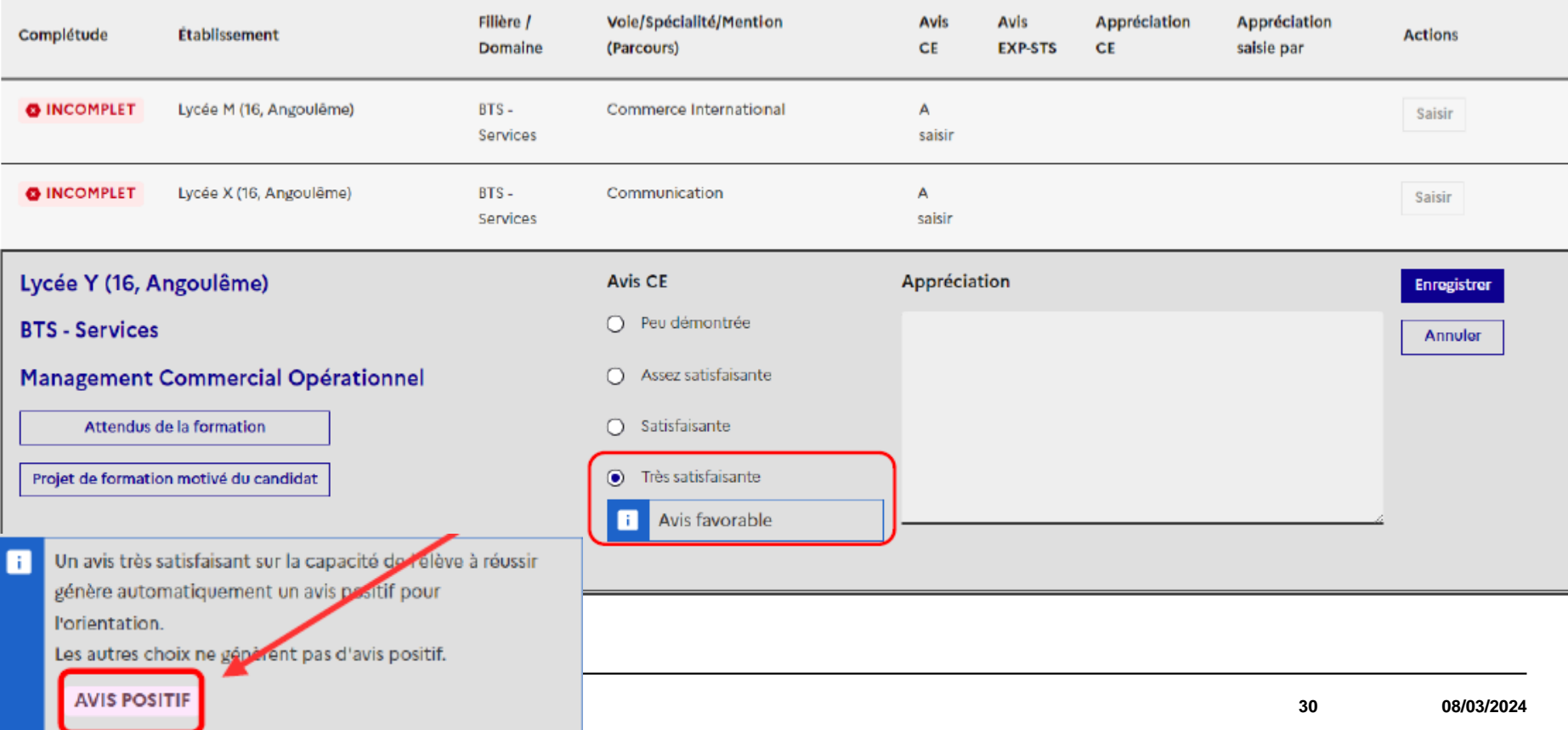

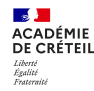

### Avis différencié par vœux

*Une fois la sélection effectuée, veillez à bien enregistrer* 

#### Vous souhaitez appliquer cette appréciation et cet avis à :

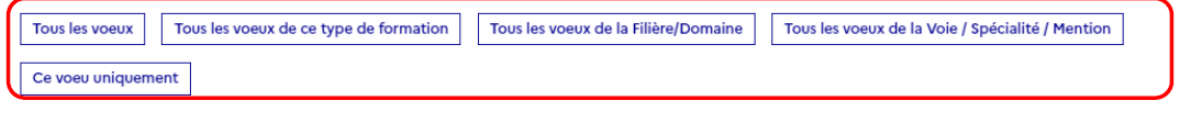

#### Vous pouvez affiner la sélection des formations concernées :

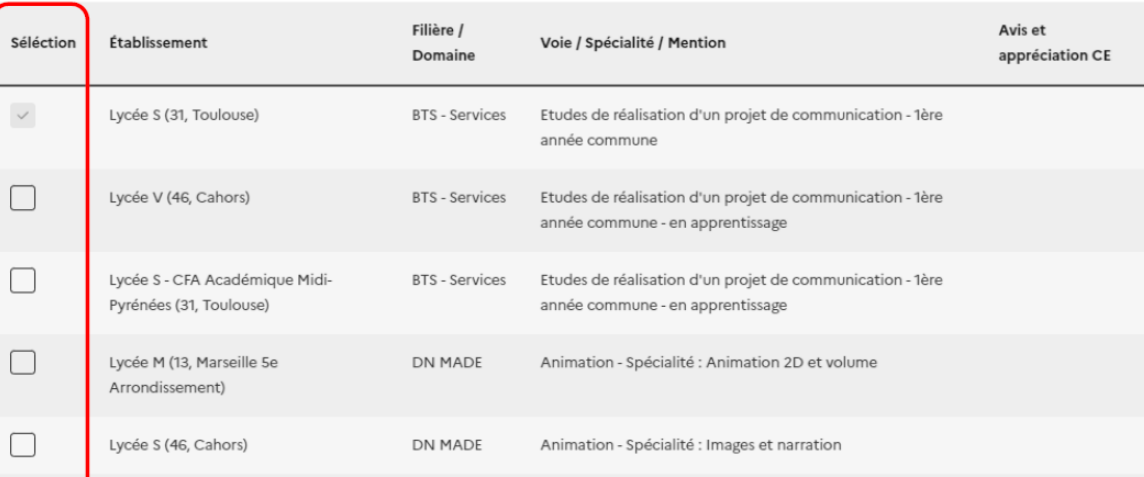

**Contract ACADÉMIE** Liberté<br>Égalité<br>Frateraité

## **Focus changement d'établissement en terminale**

• **Si l'élève est arrivé au cours de l'année 2024 et que le premier trimestre (T1) a été suivi dans un autre établissement**

MERCI de nous contacter via CONTACT pour que vous puissiez renseigner le bulletin T2 et la FA manuellement. La fiche avenir de cet élève reposera uniquement sur le T2.

• **Si l'élève est arrivé au cours de l'année 2024 et que le premier semestre (S1) ou T1+T2 ont été suivis dans un autre établissement**

**Le dossier de l'élève doit rester temporairement dans le site de gestion Parcoursup de l'établissement précédent**.

Seule l'équipe pédagogique qui évalue les notes et appréciations du bulletin peut renseigner la fiche avenir.

Merci de nous contacter après l'édition des fiches avenir pour basculer le dossier du candidat vers son nouveau lycée.

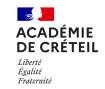

# étudiant MesServices.etudiant.gouv.fr

# **FOCUS Dossier Social Etudiant**

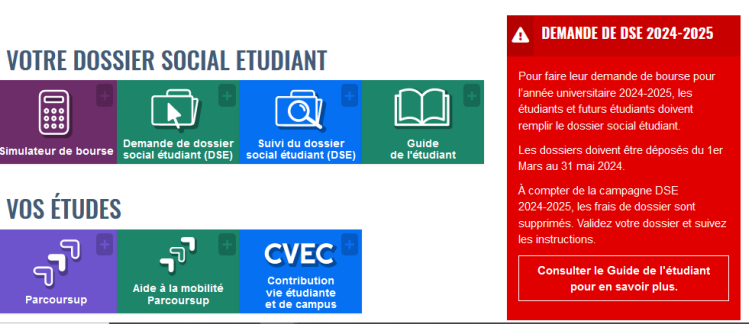

Le DSE est un dossier unique pour faire une demande de bourse et/ou de logement CROUS en ligne. **Pour remplir son dossier, le candidat doit se connecter sur [www.messervices.etudiant.gouv.fr](https://www.messervices.etudiant.gouv.fr/) et fournir les informations et les documents justificatifs entre le 1er mars et le 31 mai 2024.**

### Le statut de boursier de l'enseignement supérieur ouvre droit:

- $\cdot$  à l'exonération du paiement des droits d'inscription universitaires dans les établissements publics
- $\div$  à l'exonération du paiement de la contribution de vie étudiante et de campus (CVEC)
- au bénéfice du repas à 1 Euro dans les restaurants universitaires

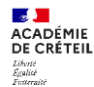

### **Les ressources en orientation**

### Le site **Parcoursup.fr** et notamment :

- [La FAQ et les ressources](https://www.parcoursup.gouv.fr/outils-et-ressources)
- [Le calendrier](https://www.parcoursup.gouv.fr/calendrier-2024-4)
- Parcoursup [et les candidats en situation de handicap](https://www.parcoursup.gouv.fr/decouvrir-parcoursup/parcoursup-au-service-des-candidats-en-situation-de-handicap-1359)
- [Tutos en vidéo](https://www.parcoursup.gouv.fr/nos-tutos-en-video)

### Plateforme **avenirs.onisep.fr**

- Pour les équipes éducatives: [accompagner vos élèves sur Parcoursup](https://avenirs.onisep.fr/equipes-educatives/accompagner-vos-eleves-sur-parcoursup)
- Pour les élèves: préparer Parcoursup [et choisir son orientation](https://avenirs.onisep.fr/eleves/preparer-parcoursup-et-choisir-son-orientation)

### <https://www.oriane.info/>

### **Les événements :**

JPO salons et évènements sur le site du SAIO de Créteil : <https://orientation.ac-creteil.fr/jpo-salons-evenements/>

**Accompagnement à distance des candidats:**

- **le numéro vert 0 800 400 070** (accessible aux personnes sourdes ou malentendantes) ;
- **la messagerie "contact**" depuis le dossier Parcoursup ;

**les réseaux sociaux de Parcoursup** (Twitter, Facebook, Instagram).

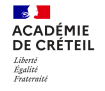

### **Parcours de consolidation en STS au bénéfice des bacheliers professionnels**

#### **Constats:**

- Le BTS est la poursuite d'études la plus courante des bacheliers professionnels;
- Seulement 3 bacheliers professionnels sur 5 passent en 2è année et 1 sur 2 obtient son diplôme en 2 ou 3 ans;

### **Objectif:**

- Prévenir les risques de décrochage des bacheliers professionnels en BTS.

- Sécuriser la réussite à l'examen en leur proposant un accompagnement adapté (renforcement disciplinaire, méthodologie, tutorat, mentorat…)

### **Généralisation à la rentrée 2024 à tous les établissements et spécialisations de BTS**:

- Dès la rentrée, identifier les étudiants en difficulté.
- Au plus tard en novembre, proposer au étudiants repérés par l'équipe pédagogique comme étant en risque d'échec ou de décrochage ( acquis, autonomie dans le travail personnel et méthodologie fragiles) un accompagnement adapté.
- Modalités d'accompagnement: modification de la composition des groupes à effectifs réduits, accompagnement personnalisé, méthodologie, aménagement des durées de stages, tutorat, mentorat…
- Un suivi régulier est mis en place pour adapter l'accompagnement aux besoins de l'élève.
- Un bilan est réalisé en fin de parcours